**Semana: 18 al 22 de mayo** 

### **Contenidos a enseñar**

- **•** Concepto de imagen digital.
	- » Análisis de conceptos y procedimientos asociados con la digitalización de imágenes en diferentes formatos.
- **•** Técnicas de edición de imágenes basadas en capas.
	- » Reconocimiento de las operaciones de edición de imágenes.

# **Secuencia de actividades y recursos digitales sugeridos**

Para esta semana se recomienda abordar las operaciones propias de la edición de imágenes.

Una consigna posible es la que sigue:

**•** Descarguen e instalen el editor de imágenes [GIMP.](http://www.gimp.org.es/descargar-gimp.html) ¿Qué elementos o menús reconocen de su interfaz principal?

A la hora de crear piezas gráficas, probablemente se requiera superponer recursos uno sobre otro o separarlos para editarlos y luego componer la obra. Esta forma de dividir y componer recursos de forma organizada, se logra a través del trabajo por capas. Cada capa permite incorporar nuevos trazos, imágenes, textos, entre otros recursos.

- **a.** Lean el [Tutorial GIMP](https://campusvirtualintec.buenosaires.gob.ar/course/view.php?id=170) en el Campus Virtual de Educación Digital y presten atención a la descripción sobre el enfoque del trabajo por capas en el apartado "Paso a paso. Las capas " (p. 19). A su vez, pueden buscar videos y tutoriales en internet a través de la búsqueda "herramientas+GIMP" o "Edicion+GIMP". Presenten en una infografía, rea-lizada en GIMP, qué operaciones pueden encontrar en el mismo entorno de edición GIMP, tomando en cuenta las mencionadas en el documento y adicionando lo que investiguen al respecto.
- **b.** Lean el artículo "El *collage* [como forma artística de](https://blogs.adobe.com/creative/el-collage-como-forma-artistica-de-expresion-contemporanea/) expresión [contemporánea",](https://blogs.adobe.com/creative/el-collage-como-forma-artistica-de-expresion-contemporanea/) de Charles Tournier (Creative Connection-Adobe, 25/08/2016) y exploren la galería de arte de [Google Arts & Culture](https://artsandculture.google.com/explore). Contemplen las obras y destaquen cinco que les haya llamado la atención. Describan las obras y comenten qué pasos harían para crearlas/replicarlas en GIMP.

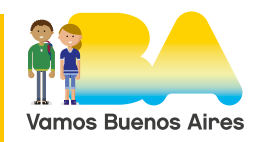

G.C.A.B.A. | Ministerio de Educación | Dirección General de Planeamiento Educativo | Gerencia Operativa de Currículum.

G.C.A.B.A. | Ministerio de Educación | Dirección General de Planeamiento Educativo | Gerencia Operativa de Currículum

**Semana: 26 al 29 de mayo** 

## **Contenidos a enseñar**

#### **Procesamiento de imágenes digitales.**

- **•** Técnicas de edición de imágenes basadas en capas.
	- » Reconocimiento de las operaciones de edición de imágenes.

## **Secuencia de actividades y recursos digitales sugeridos**

En el marco de esta actividad, resulta conveniente proponer un proyecto de diseño y creación de una producción original en el que se evidencien las técnicas y operaciones de edición implementadas. En consecuencia, se propone elaborar una pieza gráfica en la que deberán generar y fundamentar desde qué punto de vista fue creada y qué representa. Se sugiere realizar una galería de arte centralizando las producciones de los/las estudiantes.

Se debe elaborar la pieza gráfica y explicar:

- **•** ¿Sobre qué obra o concepto te basaste o inspiraste?
- **•** ¿Qué técnica utilizaste?
- **•** ¿Qué secuencia de pasos seguiste para la realización de la obra?
- **•** ¿En qué formato/extensión (jpg, png, bmp) lo exportaste? ¿Qué dimensión tiene? ¿Cuánto pesa el archivo?

El/la docente podrá evaluar la comprensión y apropiación de estos criterios, habilidades y principios a partir de las producciones realizadas por los/las estudiantes.

Además, se sugieren instancias de reflexión de manera tal de mostrar logros y nuevas formas de encarar las próximas actividades. En este sentido, se propone a la/el docente (si fuera posible) que por ejemplo, realice las siguientes consultas a los/las estudiantes u otras formas de exploración retrospectiva:

- **1.** ¿Qué tareas hiciste para aprender?
- **2.** ¿Cuáles te resultaron más sencillas o accesibles?
- **3.** ¿Cuáles te costaron más?

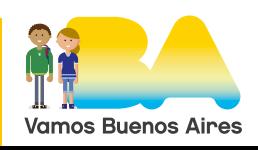

- **4.**¿Qué te resultó más interesante? ¿Qué te gustó más? ¿Por qué?
- **5.** ¿Qué problemas tuviste durante el proceso? ¿Cómo resolviste los problemas que tuviste?
- **6.**¿A quién/qué recurso recurriste para resolver el problema? ¿Por qué recurriste a esa persona o a ese recurso?
- **7.** ¿Para qué creés que te servirá en el futuro esto que aprendiste?

### **Sugerencias para la interacción y participación en espacios no presenciales**

Para trabajar en grupo se pueden utilizar entornos o recursos tales como una conversación telefónica, videollamada, chat o videoconferencia. En las reuniones es importante establecer acuerdos antes de comenzar a trabajar. Por ejemplo: definir un objetivo a la videollamada, escucharse, no hablar uno/a por sobre otro/a, designar un/a moderador/a (una persona del grupo que haga que todos/as se enfoquen en el trabajo y administre los tiempos de participación), acordar dónde escriben los resultados, decidir cómo comparten lo producido o conversado, etc. Si se arma un grupo de chat, se sugiere que se utilice solo para los fines de las actividades y que se usen otros canales para otros tipos de comunicación.

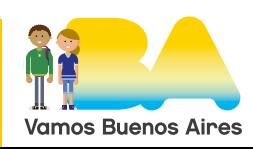